*EBS extensions*

olo

# Get Your Oracle E-Business Suite extensions UP AND RUNNING, fast

*You've realized the potential of Oracle APEX. Now, Take Action.* 

Building extensions is an excellent way to get the most out of your EBS investment. They help refine your business processes and increase your relevance to your customers. Choosing Oracle Application Express to build your extensions ensures tight integration, stability, security, a seamless user experience, and little or no impact to your existing installations.

If you need your EBS APEX extensions fast, the Insum EBS-APEX "UP AND RUNNING" PACKAGE will get you started in the best possible way.

# insum

**EBS-APEX "UP AND RUNNING" PACKAGE**

# Packaged Service **Description**

#### **EBS-APEX "UP AND RUNNING" PACKAGE DETAILS**

This package includes a five (5) day on-site visit from an EBS-APEX expert and has three core components.

## 1. EBS-APEX Installation and Setup

These are a set of tools and scripts explicitly designed for integrating APEX applications with EBS. In addition to ensuring APEX instance settings are configured properly, the EBS-APEX "UP AND RUNNING" PACKAGE includes the following:

#### **SINGLE SIGN-ON (SSO) ENGINE IMPLEMENTATION AND CONFIGURATION**

Consisting of PL/SQL and an APEX application, the SSO engine allows EBS to launch APEX applications securely without the need for users to authenticate again when the APEX application is loaded.

It is designed for calling APEX applications and captures the caller's attributes (user ID, responsibility ID, application ID, etc.), which can then be used in APEX. For EBS R12 specifically, a custom JSP is provided to work with the SSO engine, which is called from a standard function defined in EBS.

#### **INTEGRATION PACKAGE IMPLEMENTATION AND CONFIGURATION**

Within APEX, the APEX application (i.e. extension) needs to recreate the EBS context. The Insum EBS-APEX integration package is a common package that contains a set of functions and procedures, which enables any APEX application to recognize the EBS context. After authentication provided by the SSO engine, the integration package is used to read the information about the session, responsibility used, profile options, etc., and sets the appropriate components required to recreate the EBS context properly.

#### **APEX STARTER APPLICATION**

Instead of starting from scratch, an EBS-APEX application can be copied from a "template", which contains everything necessary to integrate with EBS. The Insum APEX starter application is a pre-configured application we have developed to take care of the heavy lifting for you. It contains all the required components from the integration package and SSO engine already configured to set the application in the EBS context. Using our starter application as a template, you can focus on building your application without worrying about the EBS-APEX integration and authentication details.

Additionally, you can choose from templates that have the same look and feel as R12.1 or R12.2 web pages, increasing the integration feeling from users.

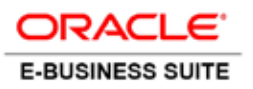

# *insum*

### 2. APEX Fast Track Training

The EBS-APEX "UP AND RUNNING" PACKAGE includes APEX Fast Track Training, which is designed to ensure the application development team is comfortable with APEX development. Using the material from the official Insum APEX Training course, the Fast Track Training provides participants with exposure to building web-based applications related to the specifics of EBS configuration and best practices. The principles presented are:

- APEX architecture
- APEX components, how they work together
- APEX design strategies
- APEX on the web, stateless architecture
- APEX Integration with its supporting technologies, HTML, CSS, JavaScript

## 3. EBS-APEX On-Site Coaching

While on site, we can help you start a new EBS-APEX project and provide best practice coaching. Having a real-life project to begin with your newly acquired APEX skills provides the best way to apply knowledge received from the APEX training. Objectives of on-site coaching are to:

- Provide guidance on the trainee's first EBS-APEX application project
- Provide best practices on new EBS-APEX application development
- Apply APEX training skills right away

## Oracle Specialists, APEX Experts.

Over the past 15 years, Insum has developed a highly efficient APEX methodology to help businesses get the most out of their investments. From user-friendly data entry forms to mobile applications to powerful dashboarding and drill down reports, we'll help you extend your E-Business suite well into the future.

> *1 866 887-1670 insum.ca ebs-apex@insum.ca*

 $\Box$ 

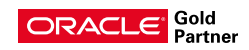